# TECHNISCHE UNIVERSITÄT CHEMNITZ

#### **Zentrales Prüfungsamt**

*(Anschrift: TU Chemnitz, 09107 Chemnitz)* 

Antrag auf Zulassung zur Abschlussprüfung und/ bzw. Anmeldung zu den aufgeführten Prüfungsleistungen im Masterstudiengang **Anglistik/Amerikanistik** (737)

## **Prüfungszeitraum: SS** WS

Für Studierende, die Ihr Studium ab dem Wintersemester 2012/2013 aufgenommen haben.

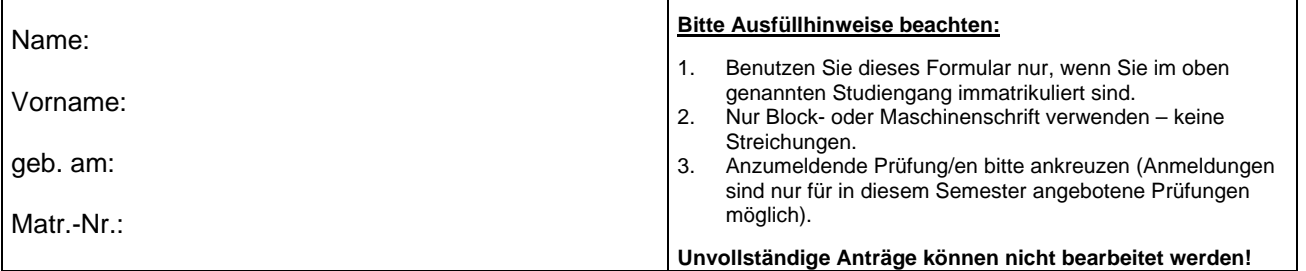

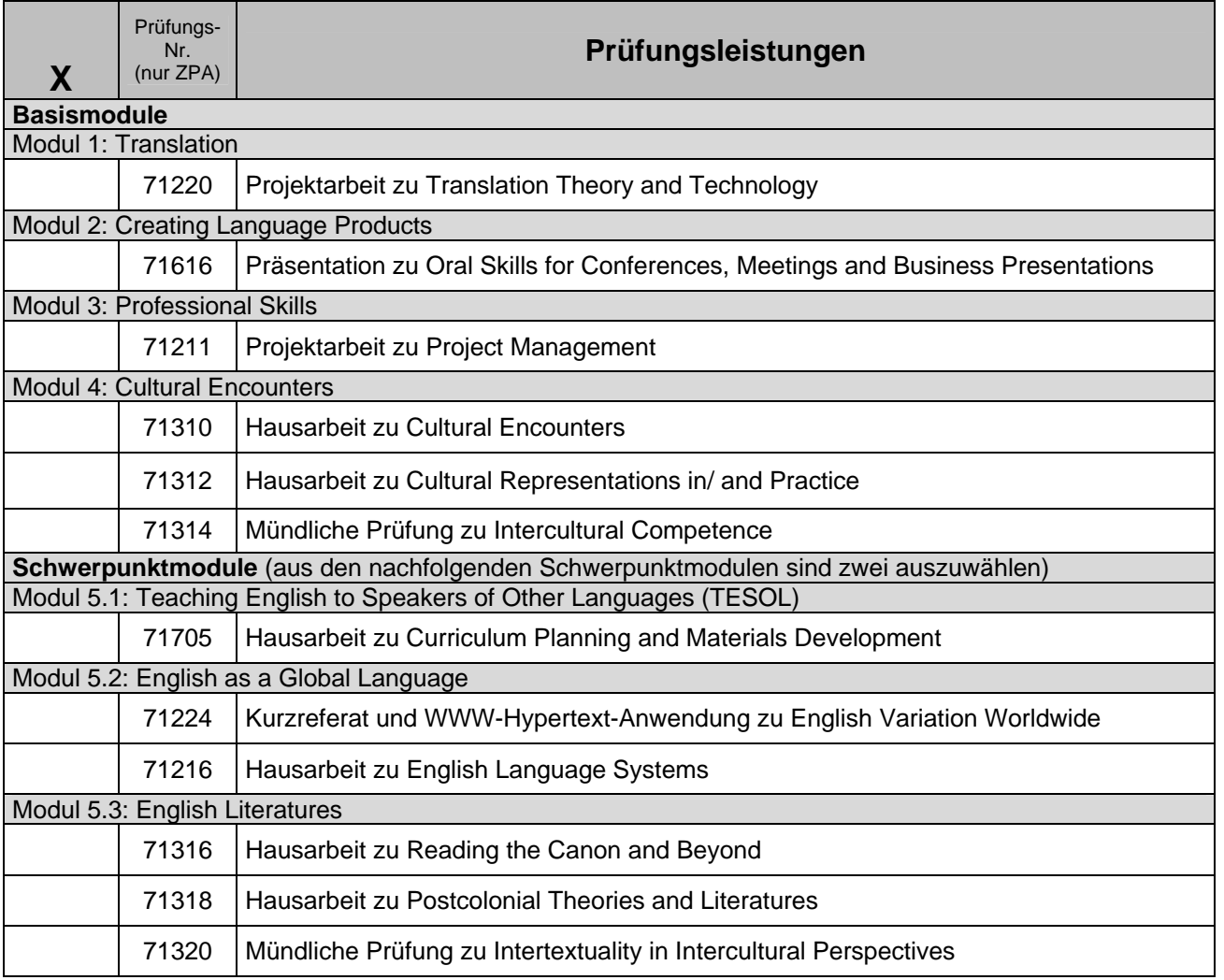

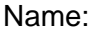

Name: Vorname:

## Matr.-Nr.:

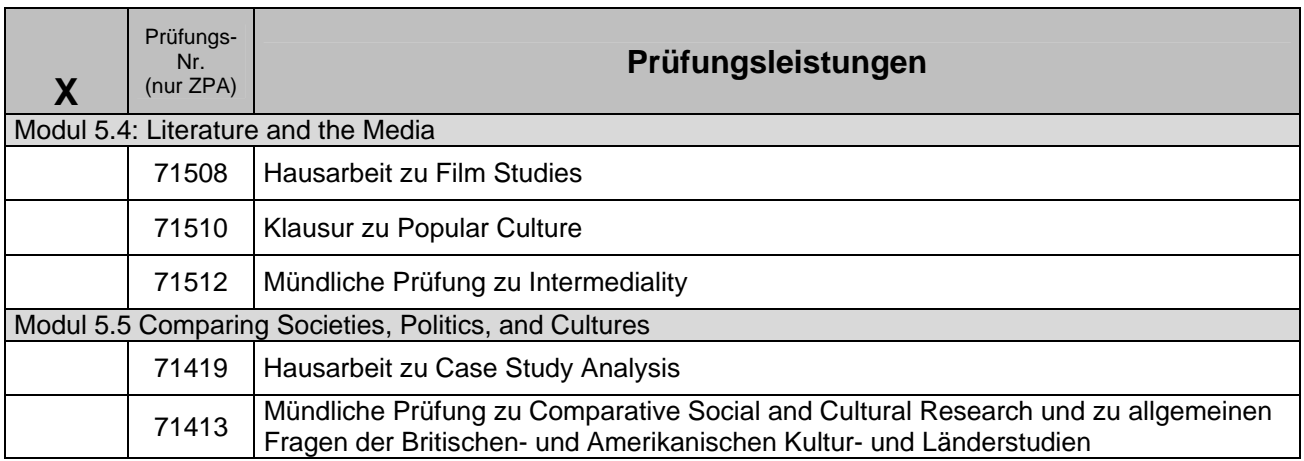

## **Die Masterprüfung kann nur ablegen, wer:**

- in dem oben genannten Masterstudiengang an der Technischen Universität Chemnitz immatrikuliert ist und
- die Masterprüfung im gleichen oder (nach Maßgabe des Landesrecht) in einem verwandten Studiengang nicht endgültig nicht bestanden hat und
- die im Einzelnen bestimmten Prüfungsvorleistungen für die jeweilige Prüfungsleistung erbracht hat, die in den Modulbeschreibungen für die jeweilige Prüfungsleistung festgelegt sind und
- Kenntnis von der geltenden Prüfungsordnung genommen hat.

Datum: Unterschrift:

Antragsteller/in

#### **Informationen für den/die Antragsteller/in:**

Bezüglich Ihres Zulassungsstatus (zugelassen, Vorbehalt) informieren Sie sich bitte im SBservice (https://sbservice.tu-chemnitz.de/qisserver2/rds?state=user&type=0). Sollten Sie keinen Internetzugang haben, steht Ihnen ein Terminal im Eingangsbereich des Zentralen Prüfungsamtes zur Verfügung. Selbstverständlich können Sie sich auch an die Mitarbeiter im ZPA wenden.

Prüfungsvorleistungen können noch bis einen Arbeitstag vor dem Prüfungsdatum unter Berücksichtigung und Einhaltung der Öffnungszeiten im Zentralen Prüfungsamt nachgewiesen werden. Bitte beachten Sie, dass nach Einreichung dieses unterzeichneten Antrages ein Rücktritt von der

Prüfungsleistung nur mittels schriftlichen Antrags an das Zentrale Prüfungsamt möglich ist.